# Bibliografische Informationen https://d-nb.info/1278899014

**32** 32 33 35 7.3 7.4 7.5 Übersetzen Bildschirmfotos Bildschirmaufnahmen 4.4 *Übersicht -* die schnelle Vorschau 4.5 Arbeiten mit externen Speichermedien **44** 44 45 54 65 67 8.2 8.3 8.4 8.5 8.6 Die Klassenübersicht der Bedienelemente

### 1.1 Wie Multitasking am iPad funktioniert<br>1.2 Übung 5 **<sup>2</sup> Markieren und Zeichnen 22**

**5**

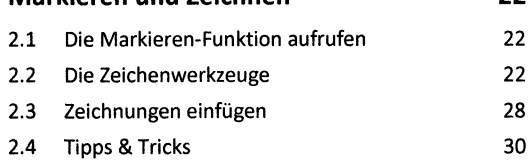

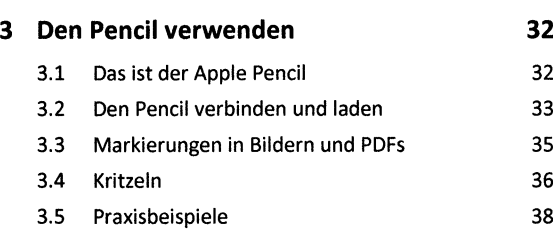

#### **<sup>4</sup> Die Dateien-App** 4.1 Überblick 4.2 Aufbau der App

4.3 Mit der Dateien-App arbeiten

**<sup>1</sup> Multitasking am iPad**

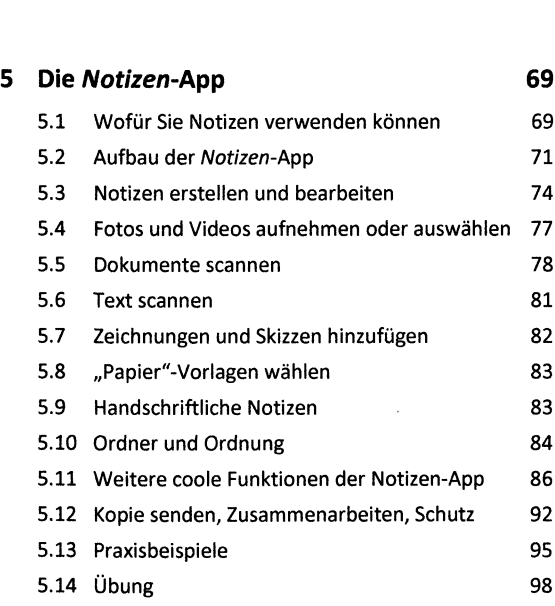

## **Bevor Sie beginnen... 4 6 Die** *Erinnerungen-App* **99**

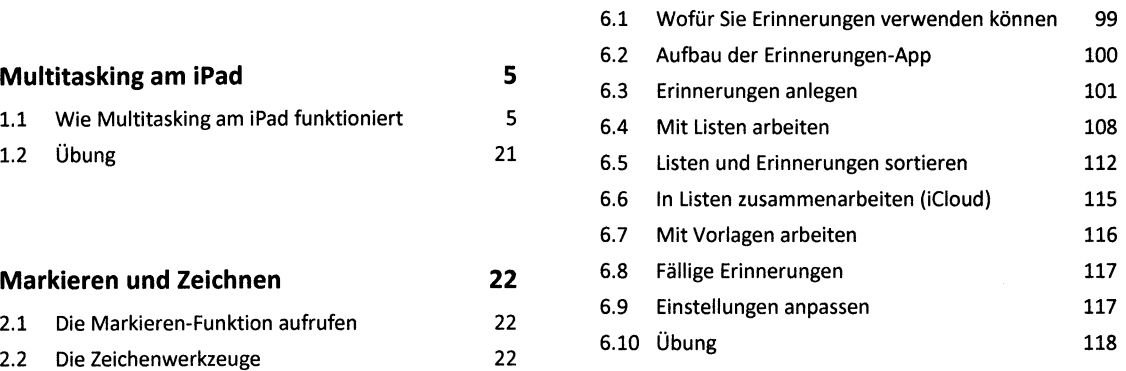

#### **7 Alltagshelfer-Apps 119** 7.1 Sprachmemos 119 7.2 Maßband-App 127 133 140 145

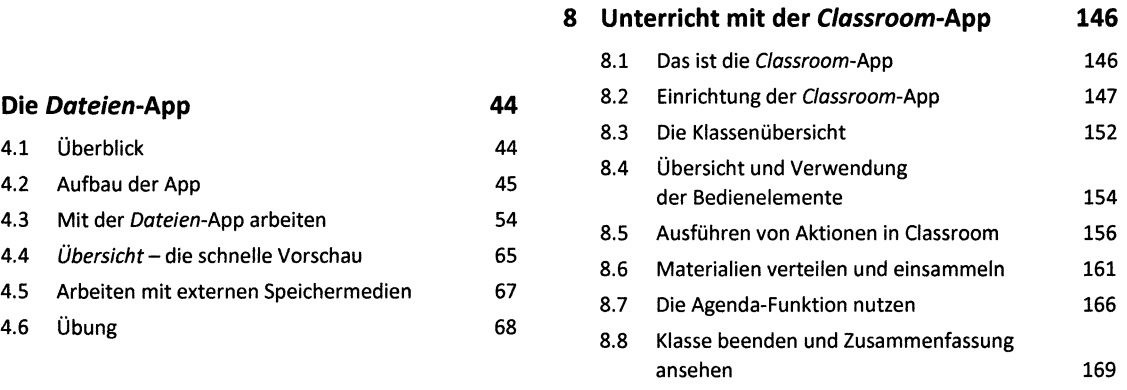

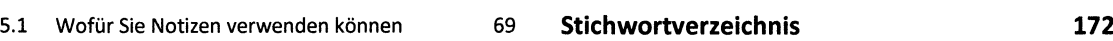

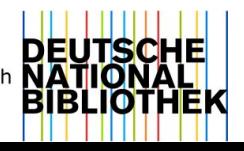